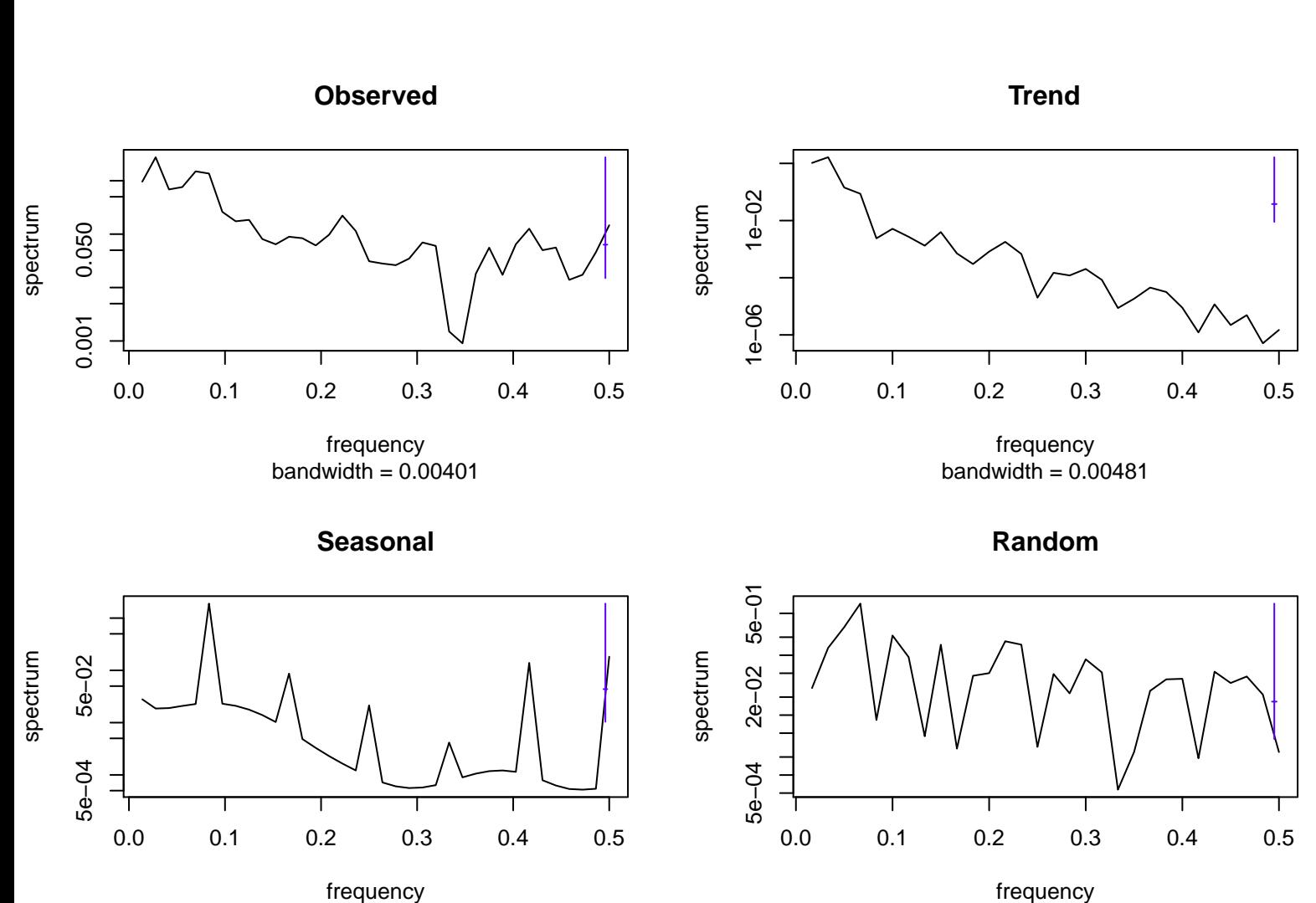

bandwidth  $= 0.00401$ 

frequency bandwidth  $= 0.00481$